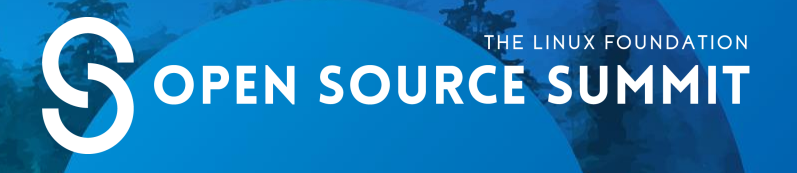

# *Building a Test-Driven Network Infrastructure*

**Tyler Christiansen**

@supertylerc

### **Introductions**

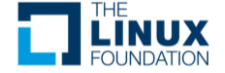

#### **Disclaimer**

This presentation does not reflect the views or opinions of my employer or anyone else. They're mine. They're probably wrong.

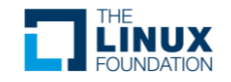

#### Who am 1?

- Network Architect
	- I make *some* decisions
		- Hardware
		- Logical and physical designs
- Aspiring Pythonista
- Lover of Regular Expressions

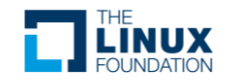

#### Where am 1?

- Twitter: @supertylerc
- GitHub: @supertylerc
- GitLab: @supertylerc

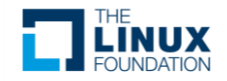

#### Who are *you*?

- Network engineers/administrators/technicians?
- Linux engineers/administrators/technicians?
- Software engineers/developers?

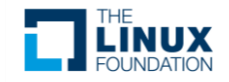

#### What Isn't This?

- How to Install <software>
- How to Configure <protocol>
- How to Design <system>
- How to [...]

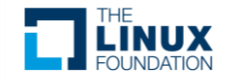

#### What Is This?

- An Exploration of Problems and Potential **Solutions**
- An Introduction to CI/CD Practices in **Networking**

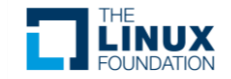

# **Misalignment**

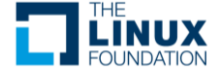

#### Business vs. Network

- Networks are:
	- Frequently Complex
	- Generally Slow to Adapt
	- Often 100% Production
		- "Everybody has a testing environment. Some people are lucky enough to have a totally separate environment to run production in."

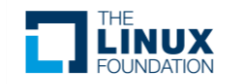

#### Business vs. Network

- Businesses Need:
	- Transport of Services
	- Rapid Response and Agility
	- Reliability and Stability

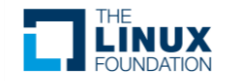

#### Networking is a Little Behind

- Minimal Virtualization of Networks
	- RAM Gluttons: 8-16GB RAM for one VM
	- Limited Data Plane: ASICs
- Limited Automation Tooling
	- Ansible
	- SaltStack

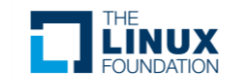

#### Networking is a Little Behind

- Less Familiarity with Software Engineering
	- Python is Gaining Ground
	- CI/CD are Nearly Foreign
- View of Networks is Skewed
	- Protocols: General view of network professionals
	- Services: This is what we really enable

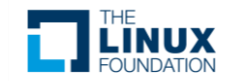

# **Aligning Networking**

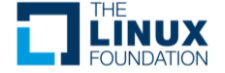

#### Networks Transport Services

- View Configuration as Services
	- Not per device
	- Full configuration to support a service over the base of the underlying network

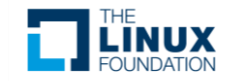

#### Software Engineering Principles are **Critical**

- The basics of variables and flow control are necessities
- Modularity is your friend
- Pipelines are the foundation of this entire talk

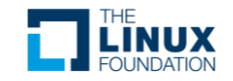

# **Pipelines**

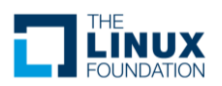

#### **Definitions**

- Job: a series of instructions
	- Sequential
- Stage: a collection of jobs
	- Nonsequential
- Pipeline: a collection of stages
	- (Usually) Sequential

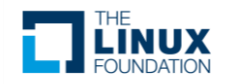

#### Pipeline Hierarchy

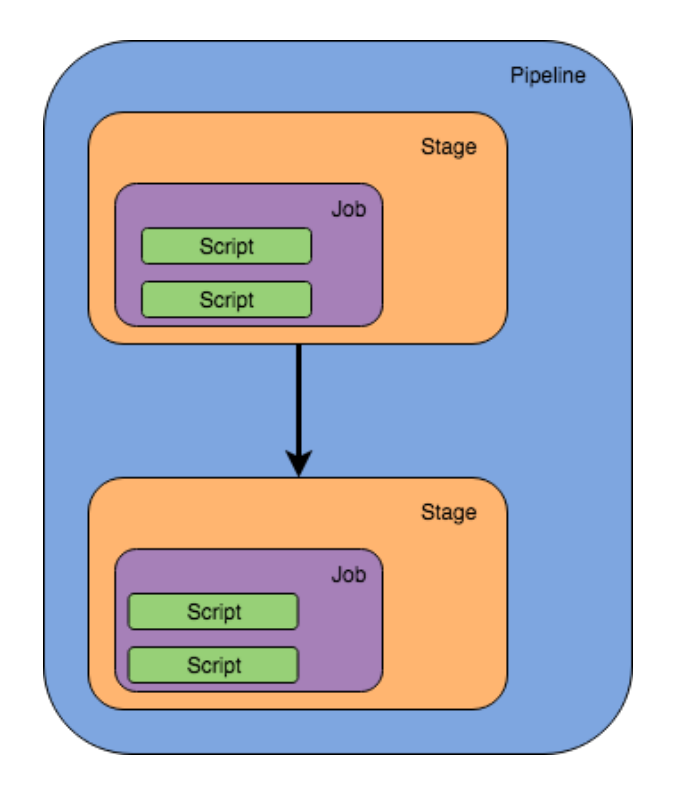

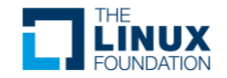

#### Example Pipeline

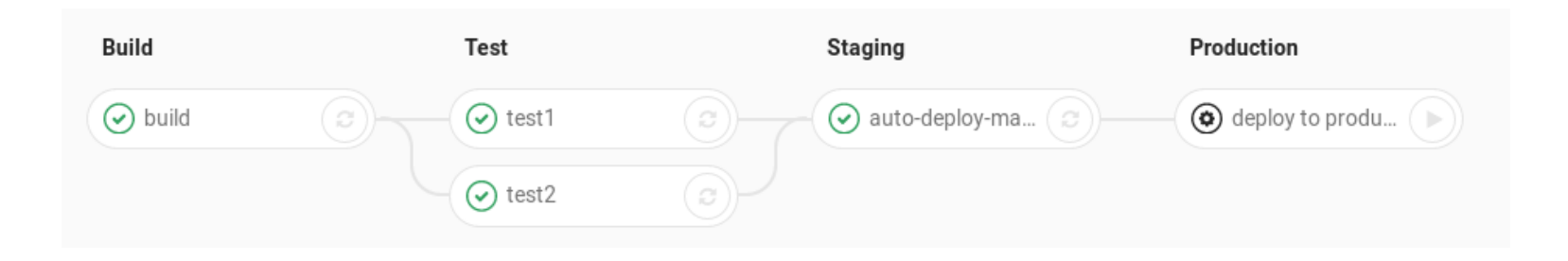

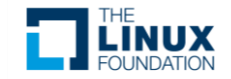

#### Network Pipelines

- Same as Software Pipelines
	- Use a combination of tools to orchestrate the pipeline
		- GitLab
		- Vagrant
		- Python
		- SaltStack
			- or Ansible or any other "config management" system)

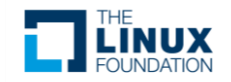

#### Example Network Pipeline

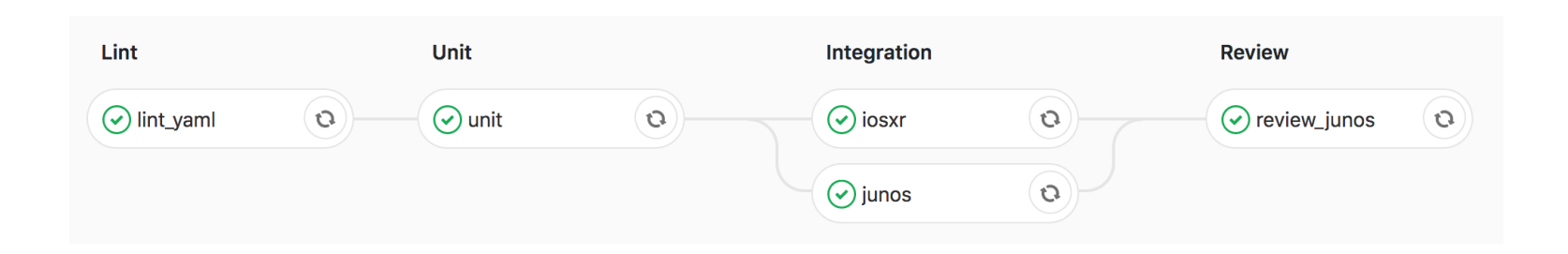

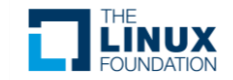

### GitLab CI Configuration Example

#### stages:

- $-$  lint
- $-$  unit
- integration
- review

#### .iob: &iob

stage: integration tags: ['kitchen'] before script: - python --version script: './test/scripts/integration.sh'

#### iunos:

 $<<: *job$ variables: VENDOR: junos

#### iosxr:

 $<<: *iob$ variables: VENDOR: josxr

#### $unit:$

 $<<: *iob$ tags: ['docker'] stage: unit image: supertylerc/salt-masterless-test script: './test/scripts/unit.sh'

#### lint\_yaml:

 $<<: *job$ stage: lint tags: ['docker'] image: name: boivaa/vamllint # This entrypoint can be blank in 10.x entrypoint:  $['/bin/sh', '-c']$ script: './test/scripts/lint.sh'

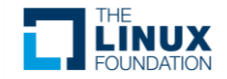

#### GitLab CI Configuration Example

```
iunos review:
 <<: *iobstage: review
 environment:
   name: review/$CI COMMIT REF NAME
   on stop: stop junos review
 only:
    - branches
 except:
    - master
 variables:
   VENDOR: junos
   REVIEW: 'true'
stop_junos_review:
 <<: *jobstage: review
 environment:
   name: review/$CI_COMMIT_REF_NAME
   action: stop
 variables:
   GIT_STRATEGY: none
 script:
   - cd test; vagrant destroy -f salt junos
  when: manual
```
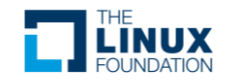

### **Linting**

- Validate Syntax and Models
	- Syntax: yamllint, xmllint, jsonlint, etc.
		- Don't go further if something breaks the rules!
	- Models/schemas: yamale, xsd, kwalify, jsonschema, etc.
		- Stop if incorrect data is entered!
			- example: customer VLAN ranges are over 3000, but someone entered a VLAN id of 1003

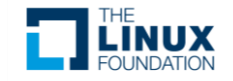

- Test Discrete Features
	- Use mock or fake data
		- Expected configuration output vs. actual configuration output
	- Tests should be fast and have a high confidence of success
		- Don't bring up a virtual router during this stage
		- Ensure your tests are relevant to the changes being made

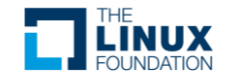

- Tests written in Python using pytest and testinfra
	- Take advantage of testinfra's salt capabilities
	- Since it's a container or Linux VM, fake the host's OS to get the correct configuration for a network device

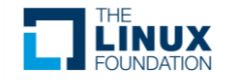

```
import json
import re
import pytest
@pytest.mark.parametrize("router", [
    'junos',
    'nxos'.
    'iosxr'
def test_lint_ntp_state(host, router):
    host.salt('grains.set', ['os', router], local=True)
    assert host.salt('state.show_sls', ['ntp.test_netconfig'], local=True)
@pytest.mark.parametrize("router", [
    'junos',
    'nxos',
    'iosxr'
def test_ntp_state_test(host, router):
    host.salt('grains.set', ['os', router], local=True)
    assert host.salt('state.apply', ['ntp.test_netconfig', 'test=true'], local=True)
```
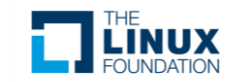

```
@pytest.mark.parametrize("router", [
    'junos',
    'nxos',
    'iosxr'
def test_state(host, router):
    host.salt('grains.set', ['os', router], local=True)
   host.salt('saltutil.refresh_pillar', local=True)
   host.salt('state.apply', ['ntp.test_netconfig', "exclude=[{'id': 'file.remove'}]"], local=True)
    expected = [x.rstrip() for x in host.file('/tmp/mock/%s_unit_ntp.mock' % router).content_string.strip().split('\n')]
    actual = [x.rstrip() for x in host.file('/tmp/_salt_ntp_salt_example.com.txt').content_string.strip().split('\\n')]assert expected == actual
    host.salt(
        'state.apply',
        ['ntp.test_netconfig', "exclude=[{'id': 'file.read'}, {'id':'oc_ntp_netconfig_test'}]"],
        local=True
```
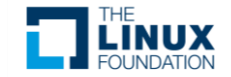

- Apply changes to virtual routers
	- Be prepared for longer test times!
	- Test as close to your production software version(s) as possible
	- You can have many of these running in parallel as long as you have the resources
- Validate changes to virtual routers

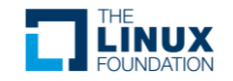

- Vagrant controls the VMs
- pytest and testinfra provide the testing framework
- Mocks of configurations and states ensure live network device VM data matches expectations
- A bash script ties them together

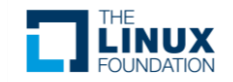

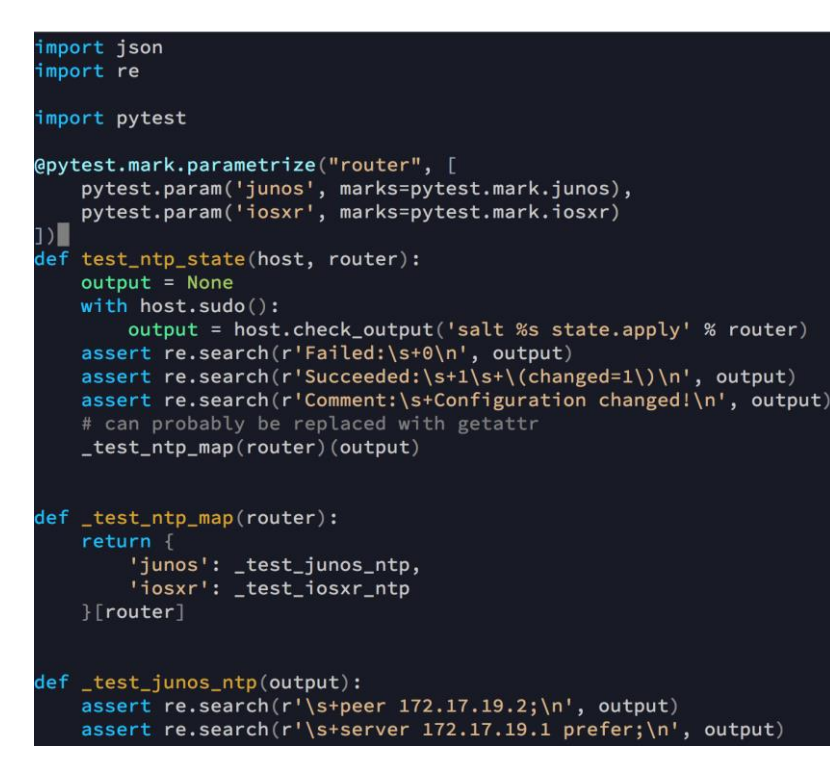

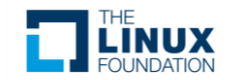

```
def test josxr ntp(output):
    assert re.search(r'\s+peer 172.17.19.2\n', output)
    assert re.search(r'\s+server 172.17.19.1 prefer\n', output)
@pytest.mark.parametrize("router", [
    pytest.param('junos', marks=pytest.mark.junos),
    pytest.param('iosxr', marks=pytest.mark.iosxr)
\overline{\mathsf{L}}def test_ntp_is_applied(host, router):
    with host.sudo():
        output = host.check_output('salt %s state.apply' % router)
        assert re.search(r'Succeeded:\s+1\n', output)
        assert re.search(r'Failed:\s+0\n', output)
        assert re.search(r'Comment:\s+Already configured.\n', output)
def _router_ntp_config_command(router):
    return \{'junos': 'sh conf system ntp',
        'iosxr': 'sh run ntp'
    [Four]
```
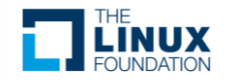

```
@pytest.mark.parametrize("router", [
    pytest.param('junos', marks=pytest.mark.junos),
   pytest.param('iosxr', marks=pytest.mark.iosxr)
( [
def test_state(host, router):
   cmd = _router_ntp_config_command(router)
   output = Nonewith host.sub():
        output = json.loads(host.check_output('salt --output=json %s net.cli "%s"' % (router, cmd)))
   output = output[router]['out'][cmd].strip()assert output == host.file('/vagrant/mock/%s_ntp.mock' % router).content_string.strip()
```
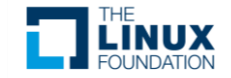

```
@pytest.mark.parametrize("router", [
    pytest.param('junos', marks=pytest.mark.junos),
   pytest.param('iosxr', marks=pytest.mark.iosxr)
( [
def test_state(host, router):
   cmd = _router_ntp_config_command(router)
   output = Nonewith host.sub():
        output = json.loads(host.check_output('salt --output=json %s net.cli "%s"' % (router, cmd)))
   output = output[router]['out'][cmd].strip()assert output == host.file('/vagrant/mock/%s_ntp.mock' % router).content_string.strip()
```
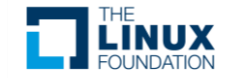

#### Integration Tests - Vagrant

- vagrant-triggers plugin is useful for network devices that can't use provision during the normal Vagrant cyle
- An extra network is used on all VMs to put the Salt Proxy Minions on the same management network as the network VMs
- Additional shell scripts set up base network connectivity from the Salt infrastructure to the network devices

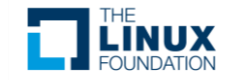

#### Review Environment

- Bring up the exact same environment as was used for the Integration Tests
- As a final gate before something is released, allow an engineer to log into the virtual environment and inspect its behavior for any additional oddities
	- Ideally anything not caught by integration tests is noted during this stage and added to integration tests

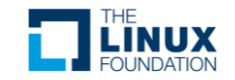

#### More Complex Topologies

- Vagrant isn't the only way to control VMs
- GNS3 and other simulation/emulation tools have APIs to bring complex and resource-intensive topologies to life

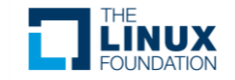

# **Gating**

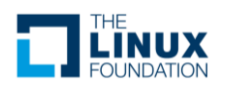

### Branching Strategy

- Have a branch for development, staging, and production
- Only allow changes to flow from development to staging to production
- Do not allow direct changes to the staging or production branches

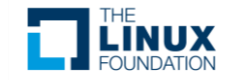

#### Development Branch

- This is really just a feature branch
- Short-lived and concerned only with the changes being made in a specific pull request

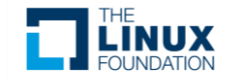

### Staging Branch

- This is the branch into which the development branches get merged
- This longer-lived branch is concerned with combining multiple development features into a single point-in-time state
- Tag it before you want to release it to production

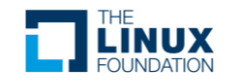

### Staging Environment

- The staging environment should consist of a tagged version of the staging branches of all features (repositories)
- A suite of automated tests should exist that are designed to validate the staging environment end-to-end across many features

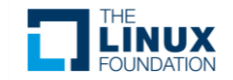

### Staging Environment

- The staging environment can be physical or virtual
	- If virtual, ensure you're taking advantage of APIs of your systems to speed up provisioning and decommissioning of the environment
- Always start from scratch!

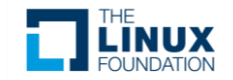

#### Production Branch

- Once the staging environment has been thoroughly tested by automated systems and human review, merge the branch from staging to the production branch
- From this point, an automated system could deploy the changes from the production branch directly to your network devices

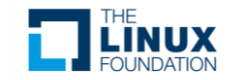

#### Production Deploy

- SaltStack has schedules
- Run high states on a schedule to always deploy the production branch
	- Temporarily disable schedules when implementing workarounds or emergency fixes until they make their way back into configuration management
- Run post-production deploy automated tests to validate your production network

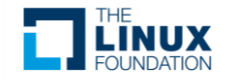

### Click to edit title

- Click to edit text
	- Second level
		- Third level
			- Fourth level
				- » Fifth level

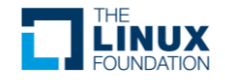

# **Summary**

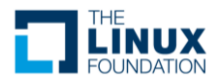

#### Tools

- Python
- SaltStack
- Jinja2
- YAML
- GitLab
- Vagrant
- GNS3
- EVE-NG
- VIRL
- OpenStack

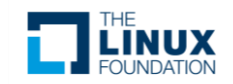

#### **Pipelines**

- Series of tests
- Start with short, high value tests
- Progress to increasingly complex and longer tests in new stages
- Fail early, fail fast!
- Spin up review environments!

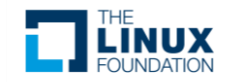

#### **Branching**

- Protect production
	- Don't allow changes not originating from your config management
		- Automatically revert them to the correct state according to your config management system
	- Don't allow changes directly to the production branch of your config management system
		- Gate them through development and staging first!

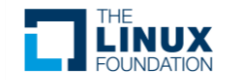

## **Questions?**

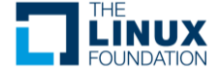

# SPOPEN SOURCE SUMMIT

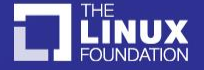